## **Redmine - Patch #40325**

# **Redmine Email Notification Issue - Help Needed for Modern Authentication**

2024-02-28 12:59 - Darshan Faldu

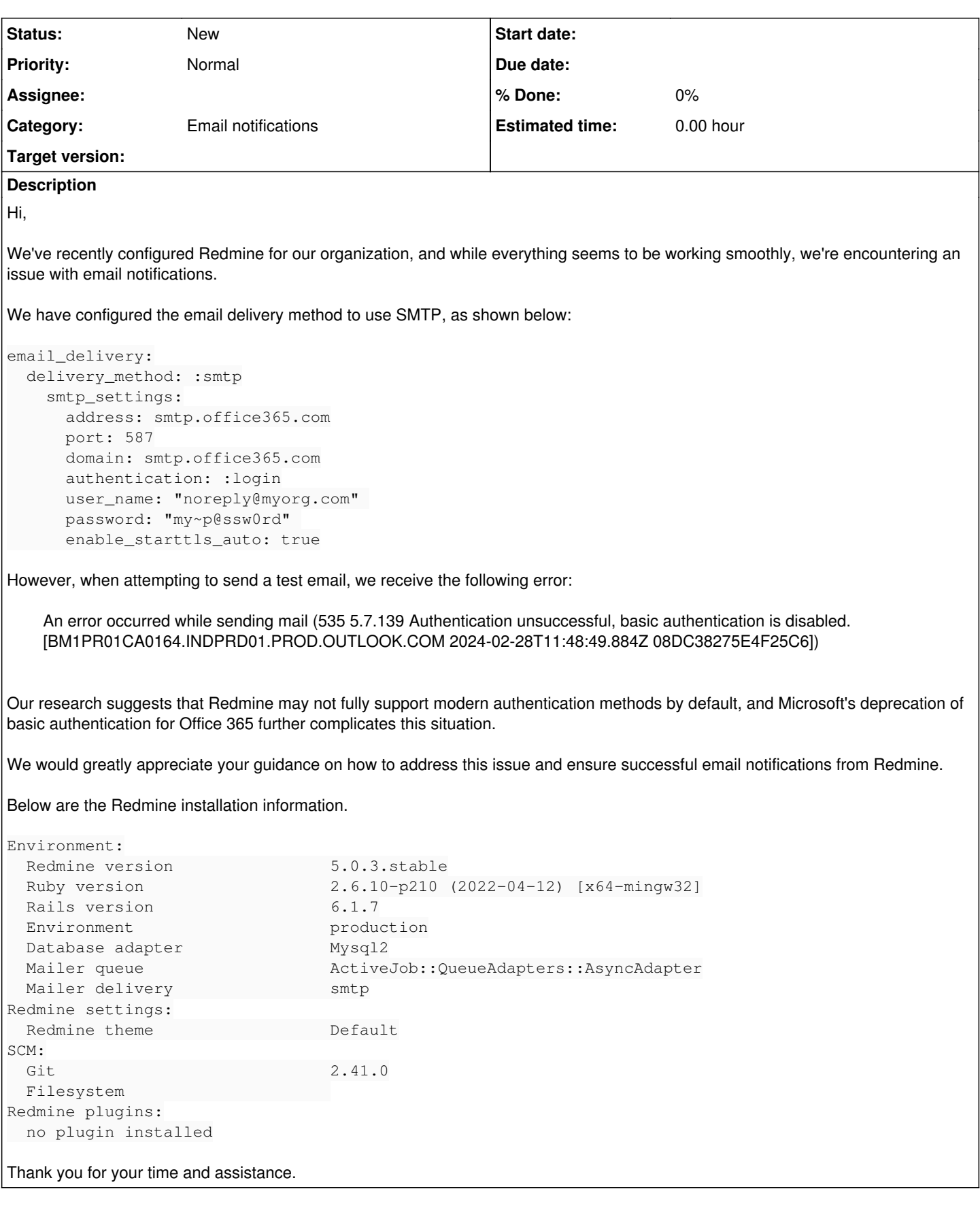

## **History**

## **#1 - 2024-02-28 15:02 - Pavel Rosický**

SMTP login authentication works fine with O365, but you have to disable MFA (in Azure)

an alternative is to use OAUTH2 authentication, but Ruby doesn't even support it until recently<https://github.com/ruby/net-smtp/pull/80>, and even with it it's much harder to set up.

#### **#2 - 2024-02-29 07:45 - Darshan Faldu**

Hi Pavel Rosický,

Thank you for your prompt response and assistance.

I'd like to confirm that Multi-Factor Authentication (MFA) is indeed disabled for the configured email account. I also ensured that I logged in to the specific mailbox using only the primary password, without any secondary password or additional actions needed.

I appreciate it if you could offer any further suggestions that might be causing this email notification issue. This will help us troubleshoot and resolve the problem effectively.

#### **#3 - 2024-02-29 12:08 - Pavel Rosický**

Hi, your question belongs to Microsoft support rather than to Redmine's development issue tracker.

there could be multiple reasons, SMTP auth is most likely disabled on your tenant <https://www.manageengine.com/network-monitoring/how-to/fix-smtpclientauth-disabled-error.html> you may need an Office365 license (not sure, but it's necessary for IMAP integrations)

I would also recommend upgrading your Ruby version since 2.6 is EOL, but it's unlikely the cause for this particular error.

#### **#4 - 2024-03-01 09:55 - Darshan Faldu**

Thank you for your reply. We have checked based on our knowledge, and it appears SMTP Auth is enabled for our tenant as well as the particular mailbox. We will still reach out to Microsoft to clarify the root cause of the issue.

In the meantime, could you please advise on the methodology Redmine uses for email delivery via SMTP? Specifically, is it SMTP Auth with Basic Authentication, SMTP Auth with Modern Authentication (OAuth2.0), or something else?

#### **#5 - 2024-03-01 15:12 - Pavel Rosický**

authentication: :login stands for SMTP Auth with Basic Authentication

but unlike IMAP/POP3 it should still work without oauth

[https://learn.microsoft.com/en-us/exchange/mail-flow-best-practices/how-to-set-up-a-multifunction-device-or-application-to-send-email-using-microsoft](https://learn.microsoft.com/en-us/exchange/mail-flow-best-practices/how-to-set-up-a-multifunction-device-or-application-to-send-email-using-microsoft-365-or-office-365) [-365-or-office-365](https://learn.microsoft.com/en-us/exchange/mail-flow-best-practices/how-to-set-up-a-multifunction-device-or-application-to-send-email-using-microsoft-365-or-office-365)

*We recommend using Modern Authentication when connecting with our service. Although SMTP AUTH now supports OAuth, most devices and clients haven't been designed to use OAuth with SMTP AUTH. As a result, there are no plans to disable Basic Authentication for SMTP AUTH clients at this time. For more information about OAuth, see Authenticate an IMAP, POP or SMTP connection using OAuth.*

*You must also verify that SMTP AUTH is enabled for the mailbox being used. SMTP AUTH is disabled for organizations created after January 2020 but can be enabled per-mailbox.*

xoauth2 is the "modern" authentication, but you may need some extensions [https://github.com/nfo/gmail\\_xoauth](https://github.com/nfo/gmail_xoauth) and generate a token to make it work. Note that<https://github.com/ruby/net-smtp/pull/80> will make this gem obsolete, but it's not released yet, so you can't use it now (especially with Ruby 2.6).

#### **Files**

Screenshot 1.png 21.1 KB 2024-02-28 Darshan Faldu